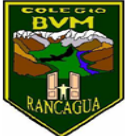

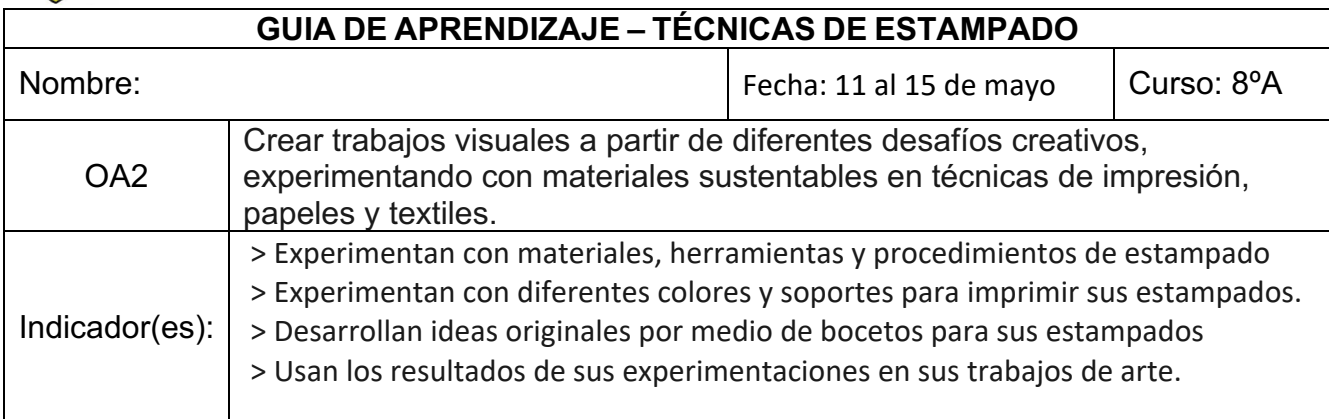

Objetivo de la clase: Aplicar en estampados con diferentes técnicas inspirados en sus propias creaciones realizando la actividad con responsabilidad y actitud positiva

## 1. Escribe en tu cuaderno de arte el objetivo y la fecha

"Recuerda que en esta clase debes realizar tu segundo estampado con diferente material"

El trabajo anterior, era estampado simple y el segundo es más elaborado con tela manteniendo el mismo objetivo.

## **"Ya sabes qué es un estampado"**

Estampado: es la acción y efecto de estampar. Este verbo hace referencia a la acción de dejar impreso algo en otra cosa. La estampación puede producirse de distintas formas y en diversos materiales. .

Algunos estampados

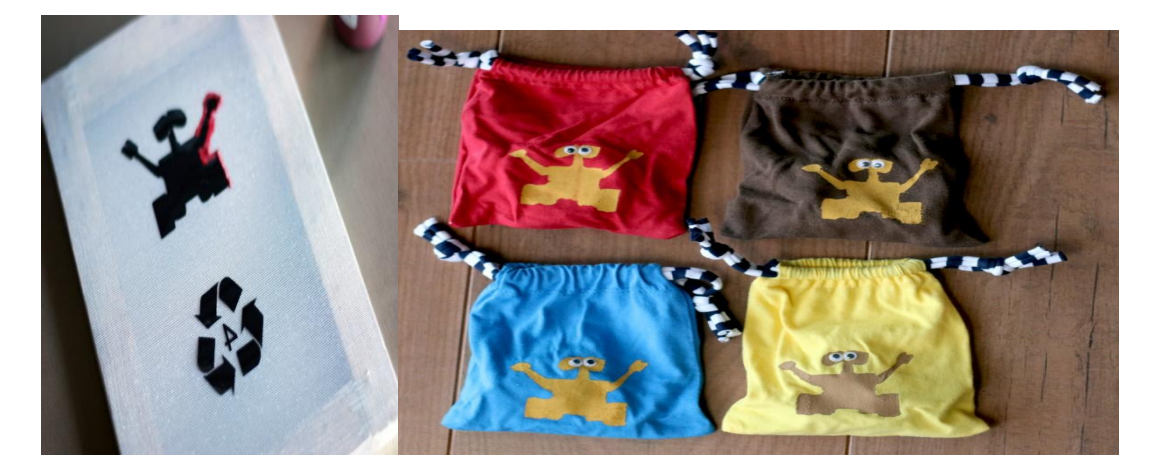

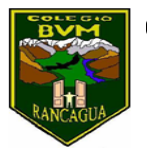

## ACTIVIDAD:

2.- Observa los siguientes videos en estos links

https://www.youtube.com/watch?v=Cf4Z6AoaigM https://www.youtube.com/watch?v=NRi0xiaZjs0

3.- Una vez visto los videos escoge uno de modelo para realizar tu estampado en tela, papel o en el material que tu escojas.

4.-Te sugiero empezar por el más fácil.

5.- Según la figura que elegiste para estampar. Redacta en tu cuaderno ¿Cuáles fueron las sensaciones que te llevaron a escoger en forma personal tu trabajo?

6.- Guarda tu segundo trabajo de estampado en tu carpeta.